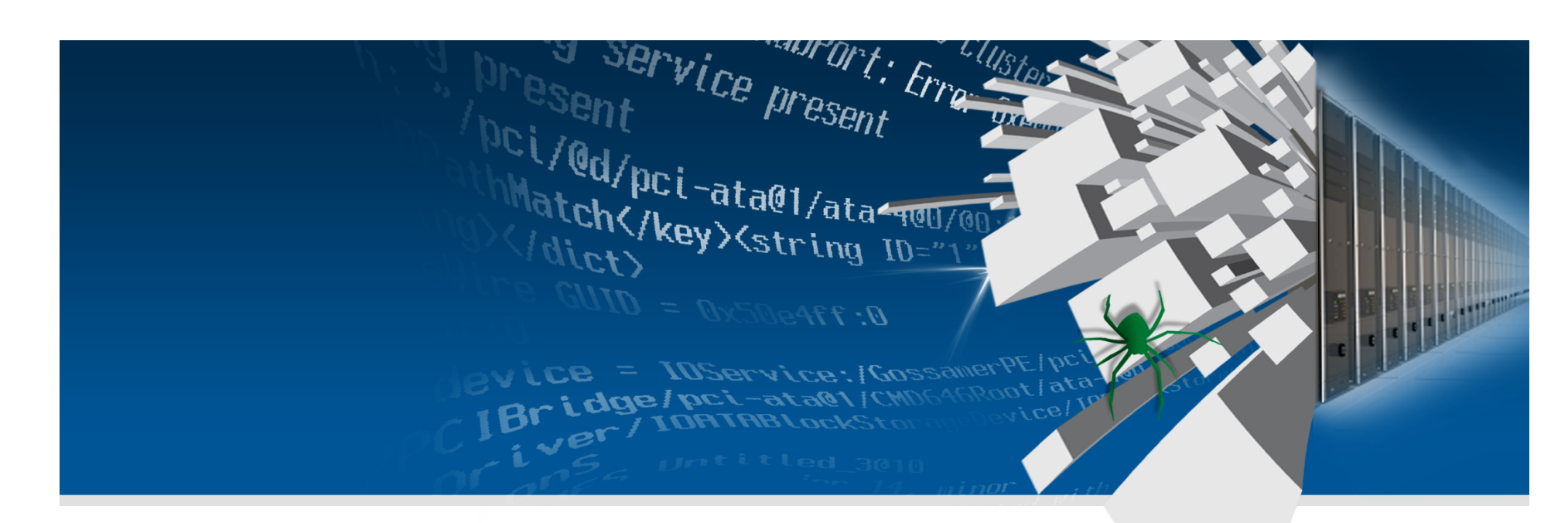

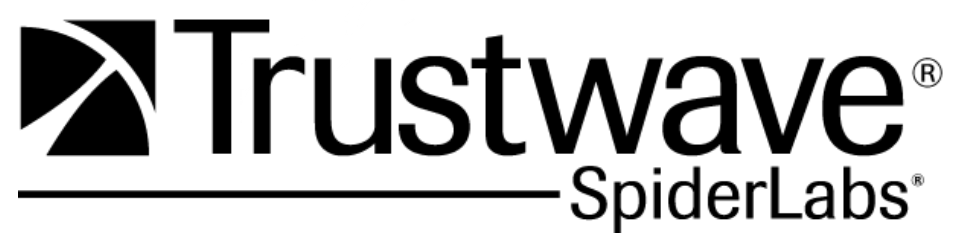

**ModSecurity Training** 

**AppSec Latam 2011** 

## **Sobre mim..**

- **Membro Trustwave SpiderLabs Research**
- **Um dos criadores do Suricata IDS/IPS**
- **Mantenedor Apache ModSecurity**
- **Membro IEEE (pesquisas publicadas China, Inglaterra, EUA, Brasil, Portugal)**

# **Agenda**

#### • **O que é ModSecurity ?**

- Pré-requisitos
- Arquiteturas
- Exercício 1

#### • **Configurando ModSecurity**

- Principais diretivas de configuração<br>• Core Rule Set
- Core Rule Set
- Exercício 2<br>• Fxercício 3
- Exercício 3

#### • **Customizando regras**

- Sintaxe
- Fases<br>• Variáv
- Variáveis
- Operadores
- Ações
- Funções de transformação (tfn)
- Usabilidade das tfns, ações e variáveis
- Exercício 4
- Exercício 5
- Exercício 6
- Exercício 7
- Exercício 8

#### • **Logging**

- Diretivas de logging<br>• Fntendendo as log n
- Entendendo as log parts<br>• Exercício 9
- Exercício 9
- **Lua scripting** 
	- Diretivas Lua<br>• Lua Hooks
	- Lua Hooks
	- Exemplo
- **Performance**
- **Recursos e documentação**

### **O que é ModSecurity ?**

- **O ModSecurity é um Web Application Firewall, open source e concebido como um módulo do Apache HTTPD (2.x);**
- **Possui uma extensiva lista de opções de configuração e sintaxe de regra bastante poderosa;**
- **Utilizado por mais de 10.000 usuários ao redor do mundo;**
- **Suporte / Regras (Oferecidos pela Trustwave)**

# **O que é ModSecurity ?**

- **GeoLocation rules;**
- **IP reputation rules;**
- **Advanced rules with Lua integration;**
- **Slow HTTP DoS mitigation engine;**
- **Robust HTTP protocol parsers;**
- **XML Parsing;**
- **On-the-Fly data modification**
- **Unicode Mappings**
- **SpiderLabs Research faz atualização constante das regras.**

# **O que é ModSecurity ? (próximas releases)**

- **D/Denial of Service learning engine**
- **Learning positive security model**
- **Link / Cookie crypto capabilities**

# **Pré-requisitos**

#### • **Plataformas**

- Linux
- Solaris
- FreeBSD, OpenBSD, NetBSD
- Windows (ApacheLounge)
- **Necessário Apache v2 + mod\_unique\_id**
- **Bibliotecas necessárias:** 
	- LibCurl
	- LibXML2
	- LibPcre
	- LibLua
	- Apr/Apu

## **Arquiteturas**

- **Embedded: Instalação realizada no próprio servidor web da aplicação.** 
	- Prós: Não necessita modificar sua arquitetura de rede e não adiciona um ponto de falha na rede.
	- Contras: O ModSecurity irá compartilhar recursos do web server. Não é possível proteger múltiplos web server com uma única instalação. Díficil gerenciar mudanças do software e biblioteca.
- **Proxy Reverso: Instalação realizada em um servidor com apache v2 localizado logicamente a frente dos servidores web. É necessário fazer instalação do mod\_proxy.** 
	- Prós: Não irá compartilhar recursos (cpu, memória, i/o, etc) e poderá proteger múltiplos web servers. Atualizações do software e bibliotecas se tornam processos mais fáceis de se executar.
	- Contras: Necessidade de mudar sua arquitetura de rede e poderá ser um ponto de falha.

- **Fazer o download da última versão estável no site www.modsecurity.org e salvar no diretório /home/appsec/**
- **Descompactar o pacote** 
	- cd /home/appsec/ && tar zxvf modsecurity-apache 2.6.x.tar.gz
- **Compilação** 
	- cd /home/appsec/modsecurity-apache\_2.6.x/ && ./configure && make && make install
- **Copiar o módulo para o diretório /usr/lib/apache2/modules** 
	- cp /home/appsec/modsecurity-apache\_2.6.x/apache2/.libs/ mod\_security2.so /usr/lib/apache2/modules/
- **Configurar o apache para carregar os módulos unique\_id e mod\_security** 
	- vi /etc/apache2/httpd.conf
	- LoadModule unique\_id\_module /usr/lib/apache2/modules/mod\_unique\_id.so
	- LoadModule security2 module /usr/lib/apache2/modules/mod security2.so

### **Configurando o ModSecurity**

- **O ModSecurity possui uma ampla variedade de diretivas de configuração, tornando-o ajustável a vários tipos ambientes.**
- **As principais diretivas para o funcionamento adequado do ModSecurity serão discutidas. Estas estão presentes no arquivo modsecurity.conf-recommended para instalação default.**

- **SecRuleEngine [On|Off|DetectionOnly]** 
	- Define o modo de operação do ModSecurity.
- **SecRequestBodyAccess [On|Off]** 
	- Se habilitado o ModSecurity passa a processar os request bodies
- **SecRequestBodyLimit [n bytes]** 
	- Define o tamanho máximo que será permitido para um request body.
- **SecRequestBodyNoFilesLimit [n bytes]** 
	- Define o tamanho máximo que será permitido para um request body, sem levar em consideração qualquer tipo de arquivo sendo enviado.
- **SecRequestBodyInMemoryLimit [n bytes]** 
	- Define o tamanho máximo que será permitido para um request body ser armazenado em memória, o excedente será armazenado em arquivos temporários.
- **SecRequestBodyLimitAction [Reject|ProcessPartial]** 
	- Define a ação a ser tomada quando o tamanho do request body for excedido.
- **SecPcreMatchLimit [inteiro]** 
	- Define um limite para a chamada de match() da API Pcre.
- **SecPcreMatchLimitRecursion [inteiro]** 
	- Define um limite para a chamada de match() recursivamente.

- **SecResponseBodyAccess [On|Off]** 
	- Se habilitado o ModSecurity passa a processar os response bodies
- **SecResponseBodyMimeType [mimetype minetype …]** 
	- Define quais os tipos de response body serão processados pelo modsecurity.
- **SecResponseBodyLimit [n bytes]** 
	- Define o tamanho máximo que será permitido para um response body.
- **SecResponseBodyLimitAction [Reject|ProcessPartial]** 
	- Define a ação a ser tomada quando o tamanho do response body for excedido.
- **SecTmpDir [diretório]** 
	- Define em qual diretório serão armazenados os arquivos temporários.
- **SecDataDir [diretório]** 
	- Define em qual diretório ficarão armazenados os arquivos de dados do modsecurity.
- **SecUploadDir [diretório]** 
	- Define em qual diretório serão salvos os uploads.
- **SecUploadKeepFiles [On|Off]** 
	- Se habilitado <sup>o</sup> modsecurity não apagará os arquivos após a transação http ser finalizada.
- **SecUploadFileMode [octal]** 
	- Define as permissões dos arquivos de upload em disco.

- **SecDebugLog [diretório/arquivo]** 
	- Define em qual diretório e arquivo ficarão as informações de debug
- **SecDebugLogLevel [inteiro]** 
	- Define o nível de detalhe das informações de debug.
- **SecAuditEngine [On|Off|RelevanteOnly]** 
	- Define o modo de operação da engine de audit do modsecurity.
- **SecAuditLogRelevantStatus [regex]** 
	- Define quais response status são interessantes para arquivos de audit.
- **SecAuditLogParts [ABCDEFGHIJKZ]** 
	- Define quais informações serão registradas nos arquivos de log.
- **SecAuditLogType [serial|concurrent]** 
	- Define o modo de gravação dos arquivos de audit log.
- **SecAuditLog [diretório/arquivo]** 
	- Define em qual diretório e arquivo ficarão as informações de audit.
- **SecAuditLogStorageDir [diretório]** 
	- Define onde serão armazenados os arquivos de audit log em modo concurrent.

- **SecArgumentSeparator [char]** 
	- Define qual será o separador para argumentos (usualmente &).
- **SecCookieFormat [inteiro]** 
	- Define qual será a versão de formato do cookie (usualmente 0).
- **SecContentInjection [On|Off]** 
	- Se habilitado o ModSecurity poderá utilizar operadores e ações para injetar código na transação. Ex: rsub, append, prepend.
- **SecStreamOutBodyInspection [On|Off]** 
	- Se habilitado o ModSecurity passa a copiar o conteúdo do response body em uma variável realocável para utilização com o operador rsub.
- **SecStreamInBodyInspection [On|Off]** 
	- Se habilitado o ModSecurity passa a copiar o conteúdo do request body em uma variável realocável para utilização com o operádor rsub.
- **SecWriteStateLimit [inteiro]** 
	- Proteção contra Slow Body DoS
- **SecReadStateLimit [inteiro]** 
	- Proteção contra Slow Header DoS
- **SecGeoLookupDb [diretório/arquivo]** 
	- Define onde está o arquivo que contém os dados de geo mapeamento para utilização do operador geolookup
- **SecGsbLookupDb [diretório/arquivo]** 
	- Define onde está o arquivo que contém os dados do Google Safe Browsing para utilização do operador gsblookup

## **Core Rule Set (CRS)**

- **O Core Rule Set é uma coleção de regras mantidas por Ryan Barnett da TrustWave. Possui regras para os principais ataques e problemas de segurança em aplicações web:** 
	- SQL Injection
	- Cross Site-Scripting
	- Protocol violations
	- Scanners
	- Bad robots
	- Trojans e Malwares
	- Brute Force
	- D/Dos
- **Download:**

**https://www.owasp.org/index.php/ Category:OWASP\_ModSecurity\_Core\_Rule\_Set\_Project#tab=Downloa d**

• **Os arquivos .data são carregados por regras presentes nos arquivoc de extensão .conf.** 

- **Fazer o download da última versão do crs no site e salva-lo em /home/appsec/: https://www.owasp.org/index.php/Category:OWASP\_ModSecurity\_Core\_Rule\_Set\_Project#tab=Download**
- **Descompactar o pacote** 
	- cd /home/appsec/ && tar zxvf modsecurity-crs\_2.2.2.tar.gz
- **Criar o diretório modsecurity em /etc/apache/ e copiar as regras** 
	- mkdir –p /etc/apache2/modsecurity && cp –R /home/appsec/modsecurity-crs  $2.2.1$ /\* /etc/apache/modsecurity
- **Criar o arquivo de configuração modsecurity.conf em /etc/apache2/modsecurity** 
	- cp /etc/apache2/modsecurity/modsecurity crs 10 config.conf.example /etc/apache2/modsecurity/ modsecurity\_crs\_10\_config.conf
	- Ajustar arquivo de configuração modsecurity.conf-recommended
- **Configurar o modsecurity para carregar os arquivos** 
	- vi /etc/apache2/httpd.conf <IfModule mod\_security2.c> Include modsecurity/\*.conf Include modsecurity/base\_rules/\*.conf </IfModule>
- **Inicializar o apache e verificar se carregou corretamente o modsecurity** 
	- apache2ctl start
	- vi /var/log/apache2/error.log

- **Realizar alguns ataques no website local.** 
	- Nikto –host http://IP
- **Verificar logs (debug, audit, error).**
- **O ModSecurity possui uma linguagem de regra bastante robusta e flexível.**
- **Há possibilidade de criação de código Lua e integração com ModSecurity em casos onde seja necessário um tratamento diferenciado das transações HTTP.**

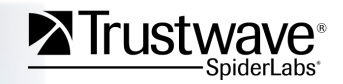

#### **Sintaxe**

- **SecRule VARIÁVEL[IS] "@OPERADOR" "[AÇÕES, TFNS]"** 
	- Ex: SecRule ARGS|REQUEST\_BODY "@rx union\+select" "phase: 2, drop, t:hexDecode"

#### • **SecMarker STRING**

• Ex:

 SecRule ARGS|REQUEST\_BODY "@rx union\+select" "phase:2, drop, t:hexDecode, skipafter:SQL\_ATTACK" SecRule ARGS "@rx \<script\>" "phase: 2, drop" SecMarker SQL\_ATTACK SecRule ARGS "@rx table\_name" "phase:2, drop"

#### **Fases**

- **Fase 1 -> REQUEST HEADER**
- **Fase 2 -> REQUEST HEADER + REQUEST BODY**
- **Fase 3 -> REQUEST HEADER + REQUEST BODY + RESPONSE HEADER**
- **Fase 4: -> REQUEST HEADER + REQUEST BODY + RESPONSE HEADER + RESPONSE BODY**
- **Fase 5: -> ACCESS LOG INFORMATIONS**

# **Variáveis**

- **REQUEST\_HEADER** 
	- Contém dados http request header.
- **REQUEST\_BODY** 
	- Contém dados http request body.
- **RESPONSE\_HEADER** 
	- Contém dados http response header.
- **RESPONSE\_BODY** 
	- Contém dados http response body.
- **ARGS** 
	- Coleção de argumentos. É possível acessar apenas um único argumento ex: ARGS:foo.
- **ARGS\_NAMES** 
	- Similar a ARGS, mas contém apens os nomes do argumentos.
- **ARGS\_GET** 
	- Similar a ARGS, mas contém apenas valores dos argumentos enviandos via GET.
- **ARGS\_GET\_NAMES** 
	- Similar a ARGS, mas contém apenas os nomes dos argumentos enviandos via GET.
- **ARGS\_POST** 
	- Similar a ARGS, mas contém apenas valores dos argumentos enviandos via POST.
- **ARGS\_POST\_NAMES** 
	- Similar a ARGS, mas contém apenas os nomes dos argumentos enviandos via POST.

# **Variáveis**

#### • **QUERY\_STRING**

• Contém a query string.

#### • **STREAM\_INPUT\_BODY**

• Similar a REQUEST\_BODY. Utilizado para operadores que transformam dados da transação ex: @rsub.

#### • **STREAM\_OUTPUT\_BODY**

• Similar a RESPONSE\_BODY. Utilizado para operadores que transformam dados da transação ex: @rsub.

#### • **REMOTE\_HOST**

- Contém o hostname remoto.
- **REMOTE\_ADDR** 
	- Contém o endereço ip do host remoto.
- **TX** 
	- Coleção de variáveis ex: tx.0, tx.1...tx.9 geralmente utilziadas para armazenar dados durante uma determinada transação pelos operadores.

# **Operadores**

- **beginsWith <string>** 
	- Detecta se os dados em análise começam com "string"
- **contains <string>** 
	- Detecta se "string" está contida nos dados em análise
- **eq, gt, ge, lt, le <inteiro>** 
	- Operadores igual, maior-que, maior-igual, menor-que, menor-igual
- **geoLookup**
	- Realiza geo lookup
- **rbl <endereço da black list>** 
	- Realiza inspeção em uma black list.
- **gsbLookup <regex para extrair url>** 
	- Realiza operação de lookup na base google safe browsing
- **rx <regex>** 
	- Silimar a contains, mas permite utilização de uma regex
- **rsub <s/regex/string/[id]** 
	- Realiza operação de substuição de dados. Utilizado apenas com as variáveis STREAM\_\*

## **Operadores**

- **pm <string, string2, string3…>** 
	- Similar a contains, mas pode-se utilizar vários strings
- **pmf** <arquivo>
	- Similar a pm, entretando as strings não carregadas de um arquivo
- **streq <string>** 
	- Similar a contains, mas a string e a totalidade dos dados em análise devem ser exatamente iguais
- **verifyCC <regex para CC>** 
	- Verifica a presença de números de cartões de crédito
- **verifyCPF <regex para CPF>** 
	- Verifica a presença de números de CPF.

# **Ações**

- **allow** 
	- Pára o processamento das regras em caso de match e permite a transação.
- **append** 
	- Adiciona um texto no fim do response body.
- **auditlog** 
	- Indica que a regra deverá ser registrada no audit log
- **noauditlog** 
	- Indica que a regra não deverá ser registrada no audit log.
- **capture** 
	- Alguns operadores quando utilizado com essa ação salvam os resultados da operação de string/regex match em variáveis tx.
- **chain** 
	- Indica que a regra pertence a uma cadeia de regras. A última regra da cadeia não deve conter essa ação.
- **ctl** 
	- Permite modificar algumas diretivas em tempo de transação:
		- **auditEngine auditLogParts debugLogLevel ruleEngine ruleRemoveById ruleUpdateTargetById**

# **Ações**

- **deny** 
	- Pára o processamento das regras e intercepta a transação.
- **id** 
	- Número de identificação da regra.
- **log** 
	- Indica que a regra deverá ser registrada em audit e error log.
- **nolog** 
	- Indica que a regra não deverá ser registrada em audit e error log.
- **msg** 
	- Define a mensagem que será salva nos arquivos de log para a regra ou chain.
- **pass** 
	- Continua a processas das regras mesmo em caso de match.
- **prepend** 
	- Adiciona um texto no início do response body.
- **redirect** 
	- Redireciona o usuário para uma outra url qualquer.
- **skip** 
	- Modifica o fluxo de execução do arquivo de regras para depois de N regras.
- **skipafter** 
	- Modifica o fluxo de execução do arquivo de regras para depois de uma SecMarker.
- **sanitizeMatchedBytes, sanitizeArgs, sanitizeRequestHeaders, sanitizeMatched** 
	- Permite sanitizar os dados que estão sendo registrados em log.

# **Funções de transformação (tfns)**

- **base64Decode, base64Encode, base64DecodeEx** 
	- Funções para encode e decode de dados em base64
- **hexDecode, hexEncode**
	- Funções para encode e decode de dados em hexadecimal
- **jsDecode**
	- Função para decodificação de dados javascript em formato \uHHHH
- **Lowercase** 
	- Função utilizada para normalizar todos os dados para minúsculo.
- **Md5** 
	- Realiza operação de hash md5 para os dados da variável em questão
- **Sha1** 
	- Realiza operação de hash sha1 para os dados da variável em questão
- **urlDecodeUni**
	- Função para decodificar dados em unicode.
- **removeNulls**
	- Função para remoção de null bytes.
- **replaceComments**
	- Substitui caracteres de comentário como  $/*$  \*/ por espaço (0x20).

## **Usabilidade das tfns, ações e variáveis**

- **Deve-se indicar os argumentos para aquelas tfns, ações e variáveis que os aceitam utilizando o carácter ":"** 
	- $Id:1122$
	- t:jsDecode
	- msg:'meu texto aqui'
	- ARGS:teste
- **Pode utilizar mais de uma tfn, variável e/ou mais de uma ação na mesma SecRule** 
	- SecRule RESPONSE\_BODY|RESPONSE\_HEADER "@pmf arquivo.txt" "id: 1122,drop,log,t:jsDecode,t:hexDecode,t:htmlEntityDecode,msg:'ataque'"
- **Alguns operadores são capazes de expadir variáveis** 
	- SecRule RESPONSE\_BODY "@rx %{tx.1}" "id: 1123,drop,log,t:jsDecode,t:hexDecode,t:htmlEntityDecode,msg:'ataque'"
- **Os operadores aceitam os caracteres de modificação ! e &** 
	- SecRule RESPONSE\_BODY "!@ipmatch 192.168.0.1" "id:111,drop"
	- SecRule &ARGS "@gt 20" ïd:22,drop"

#### **Exemplos**

SecRule REQUEST\_BODY "^username=(\w{25,})" phase: 2,capture,t:none,chain,deny,msg:'Usuario admin logando de maquina suspeita"

SecRule TX:0 "(?:(?:a(dmin|dministrator)))" "chain" SecRule REMOTE\_ADDR "!@ipmatch 192.168.0.1"

SecRule ARGS "@verifyCC \d{13,16}" "phase:2, capture,deny,msg:'Potential credit card number in request',sanitiseMatchedBytes"

• **Escrever uma regra que detecte a string: "table\_name" nos argumentos.** 

**Retornando para o usuário uma message box: <script>alert (' I have been watching you for a long time! ') </script>** 

#### **A:**

**SecContentInjection On SecRule ARGS "@rx table\_name" "phase:2,id: 111,setvar:tx.SQLI=1" SecRule TX:SQLI "@eq 1" "phase:4,prepend:'<script>alert (\'SQL\')</script>**

• **Escrever uma regra que decodifique a string:** 

#### **selectLOAD\_FILE0x633A5C626F6F742E696E69**

**enviado via GET em um determinado parametro e detecte o que está codificado.** 

**A: SecRule ARGS "@rx boot" "phase:1,deny,id: 1111,t:sqlHexDecode"**

• **Escrever uma regra que detect a string "union select" do argumento "sql" a partir do input "u/\*ni/\*on sel/\*ect"** 

**A: SecRule ARGS:sql "@rx union" "phase:1,pass,id: 111,t:removeCommentsChar"**

• **Escrever uma Chain que detecte a presença da string "Works" dentro de RESPONSE\_BODY e o substitua pela string "DADO\_REMOVIDO" permitindo que a conexão/ transação http aconteça normalmente.** 

**A: SecContentInjection On SecStreamOutBodyInspection On SecResponseBodyAccess On SecRule RESPONSE\_BODY "@rx Works" "pass,id:111,phase: 4,chain,capture" SecRule STREAM\_OUTPUT\_BODY "@rsub s/%{tx.0}/**

**DADO\_REMOVIDO/"** 

• **Escrever regra que faça o ModSecurity não inspecionar o diretório /admin** 

**A: SecRule REQUEST\_FILENAME "@beginsWith /admin" "phase:1,t:none,pass,nolog,ctl:ruleEngine=Off"**

# **Logging**

- **O ModSecurity possui features para logging poderosas, tanto para debug quanto para audit.** 
	- Debug: Informações de debug do processamento das regras
		- Possui níveis de detalhes 1 a 9
	- Audit: Possui informações detalhadas da transação http, contendo informações sobre o protocolo, regras que deram match…
		- Possui níveis de detalhes (ABCDEFGHIJKZ)

# **Diretivas de logging**

- **SecAuditEngine <On|Off|RelevantOnly>** 
	- Define o modo de funcionamento da engine de logging
- **SecAuditLogRelevantStatus <regex>** 
	- Quando a engine for habilitada em RevelantOnly pode-se definir os códigos http relevantes para logar.
- **SecAuditLogType <serial|concurrent>** 
	- Define o modo de geração dos arquivos audit log.
- **SecAuditLogParts ABCDEFHJKZ** 
	- Define as partes do audit que deverão ser preenchidas.
- **SecAuditLogStorageDir <diretório>** 
	- Utilizado para definir onde serão gravados os arquivos no modo concurrent.
- **SecAuditLog <diretório/arquivo>** 
	- Define o nome e localização do arquivo de audit log.
- **SecDebugLog <diretório/arquivo>** 
	- Define o nome e localização do arquivo de debug log
- **SecDebugLogLevel 9**
	- Define o nível de detalhamento do debug log.

## **Entendendo as Log Parts**

- **Part A:** 
	- Cabeçalho do log (timestamp, src ip, dst ip, src port, dst port, transaction id)
- **Part B:** 
	- Request Header
- **Part C** 
	- Request Body
- **Part D** 
	- Intended Response Header.
- **Part E** 
	- Intended Response Body. (Apenas quando a transação foi interceptada)
- **Part F** 
	- Response Headers
- **Part G** 
	- Response Body
- **Part H** 
	- Audit Log Trailer (Actions, Apache Errors, Sanitised data, Phase time…)
- **Part I** 
	- Reduced Multipart Request Body
- **Part J** 
	- Multipart Files Information
- **Part K** 
	- Matched Rules
- **Part Z** 
	- Audit log Footer

## **Audit Log**

--87c77e78-A--[24/Aug/2011:08:27:30 --0700] TIUYYsCoAGQAAH9RDrUAAAGQ 192.168.0.110 52991 192.168.0.101 80 --87c77e78-B--GET /index.html?teste=testselectLOAD\_FILE0x633A5C626F6F742E696E69%27+HTTP/1.1 Host: 192.168.0.101 User-Agent: Mozilla/5.0 (Macintosh; U; Intel Mac OS X 10.6; en-US; rv:1.9.2.6) Gecko/20100625 Firefox/3.6.6 Accept: text/html,application/xhtml+xml,application/xml;q=0.9,\*/\*;q=0.8 Accept-Language: en-us,en;q=0.5 Accept-Encoding: gzip,deflate Accept-Charset: ISO-8859-1,utf-8;q=0.7,\*;q=0.7 Keep-Alive: 115 Connection: keep-alive --87c77e78-F--

HTTP/1.1 403 Forbidden Vary: Accept-Encoding Content-Encoding: gzip Content-Length: 255 Keep-Alive: timeout=300 Connection: Keep-Alive Content-Type: text/html; charset=iso-8859-1

# **Audit Log**

--87c77e78-E--<! DOCTYPE HTML PUBLIC "-//IETF//DTD HTML 2.0//EN"> <html><head> <title>403 Forbidden</title> </head><br/>body> <h1>Forbidden</h1>' <p>You don't have permission to access /index.html on this server.</p> <hr>' <address>Apache/2.2.14 (Ubuntu) mod fcgid/2.3.4 Server at 192.168.0.101 Port 80</address> </body></html>'

--87c77e78-H--Message: Access denied with code 403 (phase 1). Pattern match "test" at ARGS:teste. [file "/etc/apache2/modsecurity/ modsecurity\_crs\_15\_customrules.conf"] [line "134"] [id "1114"] Action: Intercepted (phase 1) Stopwatch: 1314199650684721 1556 (---) Stopwatch2: 1314199650684721 1556; combined=240, p1=212, p2=0, p3=0, p4=0, p5=27, sr=0, sw=1, l=0, gc=0 Response-Body-Transformed: Dechunked Producer: ModSecurity for Apache/2.6.1 (http://www.modsecurity.org/). Server: Apache/2.2.14 (Ubuntu)

--87c77e78-K--SecRule'"ARGS"'"@rx'test"'"phase:1,auditlog,deny,id:1114,t:hexDecode,log"'

--87c77e78-Z--

# **Debug Log**

1- [23/Aug/2011:06:54:33 --0700] [192.168.0.101/sid#22e6ffb0][rid#22ebae50][/index.html][4] Initialising transaction (txid TlOxGcCoAGQAAGmyDt4AAAGQ).

2- [23/Aug/2011:06:54:33 --0700] [192.168.0.101/sid#22e6ffb0][rid#22ebae50][/index.html][5] Adding request argument (QUERY\_STRING): name "test", value "selectLOAD\_FILE0x633A5C626F6F742E696E69"

3 - [23/Aug/2011:06:54:33 --0700] [192.168.0.101/sid#22e6ffb0][rid#22ebae50][/index.html][4] Transaction context created (dcfg 22df6940).

4 - [23/Aug/2011:06:54:33 --0700] [192.168.0.101/sid#22e6ffb0][rid#22ebae50][/index.html][4] First phase starting (dcfg 22df6940).

5 - [23/Aug/2011:06:54:33 --0700] [192.168.0.101/sid#22e6ffb0][rid#22ebae50][/index.html][4] Starting phase REQUEST\_HEADERS.

6 - [23/Aug/2011:06:54:33 --0700] [192.168.0.101/sid#22e6ffb0][rid#22ebae50][/index.html][9] This phase consists of 1 rule(s).

7 - [23/Aug/2011:06:54:33 --0700] [192.168.0.101/sid#22e6ffb0][rid#22ebae50][/index.html][4] Recipe: Invoking rule 22e2ee08; [file "/ etc/apache2/modsecurity/modsecurity\_crs\_15\_customrules.conf"] [line "134"] [id "1112"].

8 - [23/Aug/2011:06:54:33 --0700] [192.168.0.101/sid#22e6ffb0][rid#22ebae50][/index.html][5] Rule 22e2ee08: SecRule "ARGS" "@rx test"'"phase:1,log,auditlog,pass,id:1112,t:hexDecode"'

9 - [23/Aug/2011:06:54:33 --0700] [192.168.0.101/sid#22e6ffb0][rid#22ebae50][/index.html][9] T (0) hexDecode: "selectLOAD\_FILE0xc:\ \boot.ini"'

10 - [23/Aug/2011:06:54:33 --0700] [192.168.0.101/sid#22e6ffb0][rid#22ebae50][/index.html][4] Transformation completed in 15 usec.

11 - [23/Aug/2011:06:54:33 --0700] [192.168.0.101/sid#22e6ffb0][rid#22ebae50][/index.html][4] Executing operator "rx" with param "test" against ARGS:test.

12 - [23/Aug/2011:06:54:33 --0700] [192.168.0.101/sid#22e6ffb0][rid#22ebae50][/index.html][9] Target value: "selectLOAD\_FILE0xc:\ \boot.ini"'

13 - [23/Aug/2011:06:54:33 --0700] [192.168.0.101/sid#22e6ffb0][rid#22ebae50][/index.html][4] Operator completed in 7 usec.

14- [23/Aug/2011:06:54:33 --0700] [192.168.0.101/sid#22e6ffb0][rid#22ebae50][/index.html][4] Rule returned 0.

15 - [23/Aug/2011:06:54:33 --0700] [192.168.0.101/sid#22e6ffb0][rid#22ebae50][/index.html][9] No match, not chained -> mode NEXT\_RULE.

• **Com SecDebugLogLevel 0 modificar a regra abaixo para que o debug log seja habilitado apenas para a transação http que der match.** 

**SecRule ARGS "@pmf dados.data" "id:111,pass"** 

**A: SecRule ARGS "@pmf dados.data" "id: 111,pass,ctl:debugLogLevel=9"** 

### **Scripting Lua - Diretivas**

- **SecRuleScript /path/to/script.lua [ACTIONS]**
- **SecRule ARGS:p attack "phase:2,block,exec:/usr/local/ apache/conf/exec.lua"**

### **Scripting Lua - Hooks**

- **getvar("VARIÁVEL\_NAME", {"tfn1, tfn2…"} );**
- **getvars("COLEÇÃO", {"tfn1, tfn2…"} );**
- **setvar("COLEÇÃO.VARIÁVEL\_NAME", "VALOR");**
- **Log(level, "MSG");**

#### **Scripting Lua - Exemplo**

```
require('m'); 
function main() 
local d = m.getvars("ARGS");
```
**for i = 1, #vars do value = (vars[i].value); if (string.gmatch(value, "script")) then m.setvar("tx.attack", "Suspected XSS"); return ("Suspected XSS"); end end return nil; end** 

### **Performance**

- **Optar por @pm/@pmf a @rx sempre que possível**
- **Combinar multi-patterns em uma mesma SecRule**
	- SecRule "@pm teste teste2 teste3…"
- **Regex combinadas são rápidas para porções de dados menores (ie. 300 bytes), mas não para porções maiores (ie 15kb).**
- **Reduzir falso-positivo. Redução I/O de disco.**
- **Utilize corretamente as fases. Trabalhar com a porção de dados imediatamente após estar disponível.**
- **Enforce de limites.** 
	- Limite dos valores de parâmetros
	- Byte range dos parâmetros
	- Quantidade de parâmetros na query string
	- Limite de tamanho máximo da query string
	- Limite máximo para o request body
- **Variáveis PERF\_family podem ser utilizadas para identificar performance issues:** 
	- SecRule PERF\_COMBINED "@gt 2500" "phase: 5, pass, id: 111"

### **Performance**

- **Não habilitar debug log em produção**
- **Utilizar concurrent audit log. Elimina overhead dos mutexes.**
- **FreeBSD + HTTP Accept Filter**
- **Apache 2.2**

# **Recursos e documentação**

#### • **ModSecurity WebSite**

• www.modsecurity.org

#### • **User-List e Devel-List**

• mod-security-users@lists.sourceforge.netModSecurity demo page, mod-security-developers@lists.sourceforge.net.

#### • **ModSecurity HandBook**

#### • **ModSecurity Reference Manual**

• http://sourceforge.net/apps/mediawiki/mod-security/index.php? title=Reference\_Manual

#### **Contato: bpinto@trustwave.com**

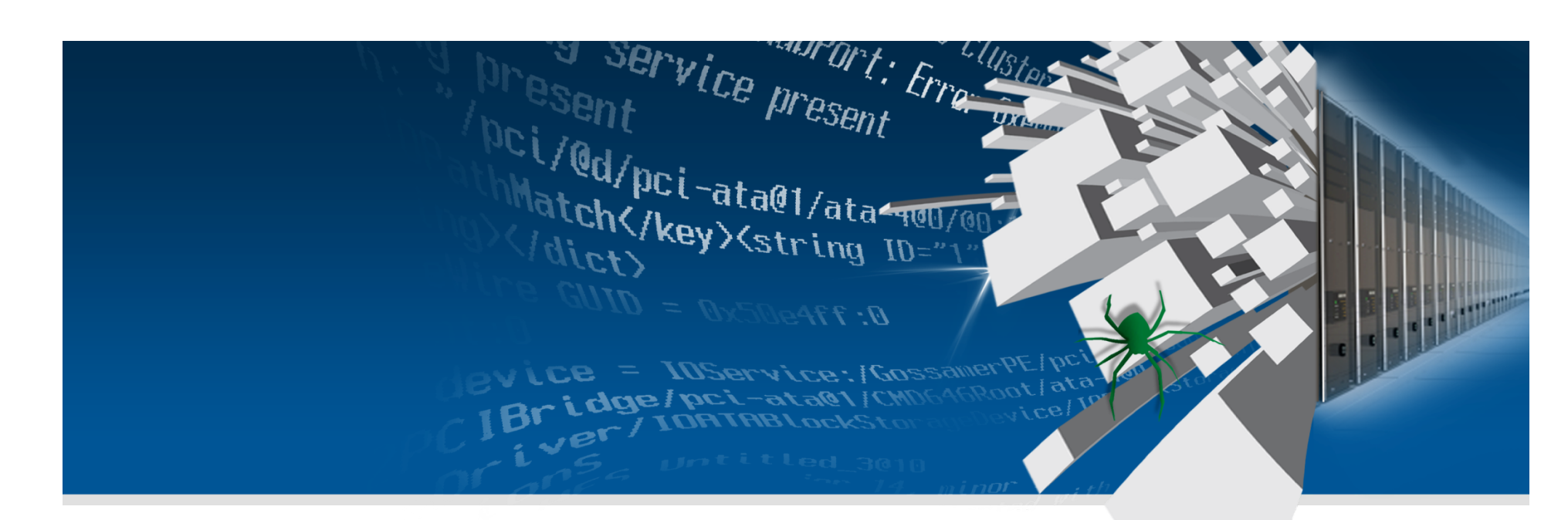

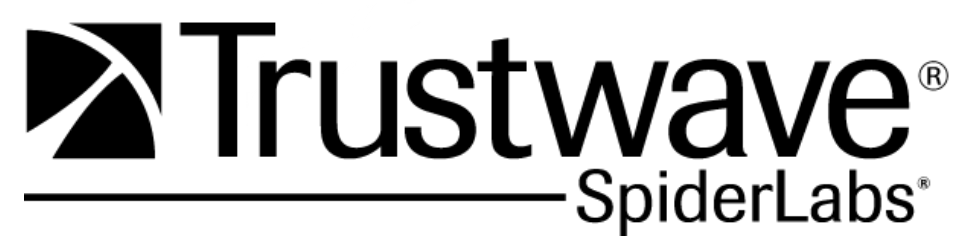

**Obrigado!**